# *Problem And Solution Powerpoint 3rd Grade*

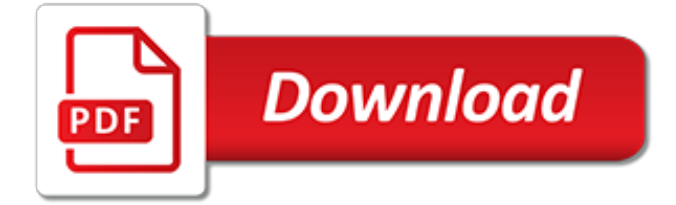

## **Problem And Solution Powerpoint 3rd**

I spent an hour this morning trying to create a very irregular shape in PowerPoint 2007, something that I need to do in my job every day. After an hour of this nonsense I went back to another laptop I happen to have loaded with PP 2003, and completed the task in less than five minutes.

#### **Redmond, We Have a Problem: Freeform Drawing in PowerPoint ...**

But I thought Problem and Solution was only in fiction? It's a nonfiction structure as well, but looks a little different. Plan your 60-minute lesson in English / Language Arts or Nonfiction (Reading) with helpful tips from Dana Patton

#### **What's Your Problem? Problem and Solution Text Structure**

The key to fixing this problem is to use text boxes and not footers in the Slide Master. If you avoid using the default footer placeholder and use a text box instead, you will be able to create unalterable text on all of your slides.

#### **PowerPoint Templates: Beware of the Footers! | PowerPoint ...**

HI Bill, I'm working with Acrobat - not a 3rd party. Perhaps I'm missing something but my Word and Powerpoint 2007 do NOT have the option to Print to Adobe PDF printer - it's NOT listed or available (I believe from my research that Microsoft no longer has that availalbe due to issue with Adobe?).

#### **Issues converting pptx to pdf - images disappea... | Adobe ...**

Dartmouth Writing Program support materials - including development of argument . Fundamentals of Critical Reading and Effective Writing. Mind Mirror Projects: A Tool for Integrating Critical Thinking into the English Language Classroom (), by Tully, in English Teaching Forum, State Department, 2009 Number 1 Critical Thinking Across the Curriculum Project, Metropolitan Community College

#### **Creativity, Thinking Skills, Critical Thinking, Problem ...**

We often get the question on how to set up a PowerPoint presentation in a specific resolution. Here is what we answer. It is best to know your output display device upfront. You better start a presentation in a given resolution or size, before you add shapes and images to slides. Changing the ...

## **Best Resolution For PowerPoint Presentations ...**

Problem with Point of View: Beginner writers usually mix 1st, 2nd, & 3rd person into one paragraph.. Incorrect Example: It can be confusing to the reader if you shift the point of view in your writing (meaning starting in the 3rd person, moving to the 2nd person, then switching back to 3rd). Increasing one's [3rd person] workload is taxing on both your [2nd person] physical and mental health.

## **Point of View - Mesa Community College**

One of the constant complaints I get about my two major courses is that there is no index to the presentation. I do not understand why Microsoft has not managed to solve this problem after all these years; apparently providing base functionality is not as important as coming up with new interfaces that don't really add anything to the base functionality of the programs.

#### **PowerPoint Presentation Indexer - Flounder**

It seems Powerpoint is compressing the images in my slides (each slide in my powerpoint is 1 large image). I have turned off image compression in the advanced settings.

## **When exporting from PowerPoint to PDF, how do I prevent ...**

We're a presentation design agency. We design clear, compelling, and persuasive presentations. We also provide advanced PowerPoint and presentation skills training, and use our visual storytelling skills to create effective eLearning.

## **Presentation Design Agency | BrightCarbon**

PowerPoint maps are great tools to tell visual stories – showing locations around the world and how they might all connect, global route maps for travel or logistics and different options, or really anything in the universe that you can show on some kind of map. If you want to see PowerPoint maps ...

# **How to create editable PowerPoint maps | BrightCarbon**

Technology lesson plans for elementary school children. There are activities for word processing, spreadsheets and graphing, powerpoint presentations, graphic arts, multimedia, internet research and more.

## **Technology Lesson Plans K-5 Computer Lab**

We have a huge collection of solutions and testbanks. We have been uploading solutions and testbanks but the product you are looking for may not

## **Solution and Testbank List 2 | Solution & Test Bank Store**

Belfast based organisation promoting inclusive voting systems. Welcome to the home page of the de Borda Institute, a Northern Ireland-based international organisation (an NGO) which aims to promote the use of inclusive voting procedures on all contentious questions of social choice.

## **The de Borda Institute - DeBorda Institute**

In administering Title 14 of the Code of Federal Regulations (14 CFR) Part 77, the prime objectives of the FAA are to promote air safety and the efficient use of the navigable airspace.To accomplish this mission, aeronautical studies are conducted based on information provided by proponents on an FAA Form 7460-1, Notice of Proposed Construction or Alteration.

## **Obstruction Evaluation / Airport Airspace Analysis (OE/AAA)**

How can I teach about Spring? Use this fantastic PowerPoint which features great videos to help support your teaching on Spring. Click on each spring related image to watch the video and find out more.

## **Spring Video PowerPoint - Twinkl**

How can I use this PowerPoint to teach the Easter Story? You can use this Easter Story PowerPoint to teach your kids about the Holy Week; from when Jesus entered Jerusalem to his crucifixion and resurrection on Easter Sunday.

# **FREE! - The Easter Story PowerPoint - Twinkl**

"The solutions and answers provided on Experts Exchange have been extremely helpful to me over the last few years. I wear a lot of hats - Developer, Database Administrator, Help Desk, etc., so I know a lot of things but not a lot about one thing.

# **[SOLUTION] Recover deleted file from recycle bin or shift ...**

hi Rindi I havn't tested yet, but as I confirm from other source, fat32 works for mac as long as using for just read/write data only. The reason not tested because I got few videos which are more than 4 gb, so I would b looking 3rd party solution to get read NTFS drive.

# **LG TV doesn't recognize ExFat formatted USB memory stick!**

Thousands of templates to jump start your project. Address books. Agendas. All Holidays. Announcements. Autumn. Baby. Back to School. Bids and Quotes

[tomtom one 3rd edition manual](http://lugital.com/tomtom_one_3rd_edition_manual.pdf), [auditing a business risk approach 7th edition solution manual,](http://lugital.com/auditing_a_business_risk_approach_7th_edition_solution_manual.pdf) [grade 10 physical](http://lugital.com/grade_10_physical_science_exam_papers_and_memos_for_term1_2014.pdf) [science exam papers and memos for term1 2014,](http://lugital.com/grade_10_physical_science_exam_papers_and_memos_for_term1_2014.pdf) [oxford mathematics 6th edition 1 solutions,](http://lugital.com/oxford_mathematics_6th_edition_1_solutions.pdf) [solution manual](http://lugital.com/solution_manual_mechanics_of_materials_4th_edition_beer_johnston.pdf) [mechanics of materials 4th edition beer johnston,](http://lugital.com/solution_manual_mechanics_of_materials_4th_edition_beer_johnston.pdf) [intermediate accounting chapter 4 solutions](http://lugital.com/intermediate_accounting_chapter_4_solutions.pdf), [matlab an](http://lugital.com/matlab_an_introduction_with_applications_3rd_edition.pdf) [introduction with applications 3rd edition,](http://lugital.com/matlab_an_introduction_with_applications_3rd_edition.pdf) [marketing management kotler 14th edition solutions manual,](http://lugital.com/marketing_management_kotler_14th_edition_solutions_manual.pdf) [physical](http://lugital.com/physical_science_grade_11_paper_1.pdf) [science grade 11 paper 1](http://lugital.com/physical_science_grade_11_paper_1.pdf), [biology grade 12 exam papers](http://lugital.com/biology_grade_12_exam_papers.pdf), [fundamentals of database systems elmasri navathe 5th](http://lugital.com/fundamentals_of_database_systems_elmasri_navathe_5th_edition_solutions.pdf) [edition solutions](http://lugital.com/fundamentals_of_database_systems_elmasri_navathe_5th_edition_solutions.pdf), [8th grade research paper rubric,](http://lugital.com/8th_grade_research_paper_rubric.pdf) [grade 12 nated question papers english,](http://lugital.com/grade_12_nated_question_papers_english.pdf) [grade 11 june exam](http://lugital.com/grade_11_june_exam_paper_limpopo.pdf) [paper limpopo,](http://lugital.com/grade_11_june_exam_paper_limpopo.pdf) [hoffmann applied calculus 8th edition solution manual,](http://lugital.com/hoffmann_applied_calculus_8th_edition_solution_manual.pdf) [question paper for grade 11 physics 12](http://lugital.com/question_paper_for_grade_11_physics_12_march_2014_northwest.pdf) [march 2014 northwest](http://lugital.com/question_paper_for_grade_11_physics_12_march_2014_northwest.pdf), [2014 grade 11 june exam maths papers,](http://lugital.com/2014_grade_11_june_exam_maths_papers.pdf) [physical chemistry atkins 7th edition solutions](http://lugital.com/physical_chemistry_atkins_7th_edition_solutions_manual.pdf) [manual](http://lugital.com/physical_chemistry_atkins_7th_edition_solutions_manual.pdf), [grade 11 mathematical literacy exemplar papers caps](http://lugital.com/grade_11_mathematical_literacy_exemplar_papers_caps.pdf), [maths grade 12 past papers](http://lugital.com/maths_grade_12_past_papers.pdf), [financial and](http://lugital.com/financial_and_managerial_accounting_3rd_edition_answers.pdf) [managerial accounting 3rd edition answers](http://lugital.com/financial_and_managerial_accounting_3rd_edition_answers.pdf), [economics grade 10 past exam papers](http://lugital.com/economics_grade_10_past_exam_papers.pdf), [physical science grade11](http://lugital.com/physical_science_grade11_june_questions_for_paper2.pdf) [june questions for paper2](http://lugital.com/physical_science_grade11_june_questions_for_paper2.pdf), [olympiad question papers for grade 2,](http://lugital.com/olympiad_question_papers_for_grade_2.pdf) [accounting information systems 12th edition](http://lugital.com/accounting_information_systems_12th_edition_solutions_scribd.pdf) [solutions scribd](http://lugital.com/accounting_information_systems_12th_edition_solutions_scribd.pdf), [cluster paper for life science grade 12 first term 2014](http://lugital.com/cluster_paper_for_life_science_grade_12_first_term_2014.pdf), [solutions manual algorithms robert](http://lugital.com/solutions_manual_algorithms_robert_sedgewick_4th_edition.pdf) [sedgewick 4th edition,](http://lugital.com/solutions_manual_algorithms_robert_sedgewick_4th_edition.pdf) [managerial accounting 3rd edition braun,](http://lugital.com/managerial_accounting_3rd_edition_braun.pdf) [life science june exam memorandum 2014 paper](http://lugital.com/life_science_june_exam_memorandum_2014_paper_for_grade_10_only.pdf) [for grade 10 only](http://lugital.com/life_science_june_exam_memorandum_2014_paper_for_grade_10_only.pdf), [houghton mifflin pacing guide first grade](http://lugital.com/houghton_mifflin_pacing_guide_first_grade.pdf), [june exam question paper grade11](http://lugital.com/june_exam_question_paper_grade11.pdf)